# Programming I

Course 5 Introduction to programming

# What we talked about?

- Functions
	- Function definition
	- Functions call
- Variables visibility domain
	- Local
	- global

#### What we will talk about?

- Modules
- Characters
- Strings
- Formatting Strings
- Regular expressions

# Modules in Python

- What is a module?
	- A set of functions grouped into a file, which can be accessed
- Modules types (libraries)
	- Predefined (build-in)
	- External (created by you, created by somebody else)
- Example
	- math mathematical functions (build-in)
	- Random random number generator (build-in)
	- cv2 image processing (external)
	- numpy fast operations with arrays (external)

#### How to use

#### **import**

- Allows the import of all function from module
- Not recommended

import math print(math.sqrt(100)) print(math.log10(100))

#### **from**

• Allows the import of a individual function from module

• Recommended

from math import sqrt from math import log10 print(sqrt(100)) print(log10(100))

#### Rename Modules

• Using **as** keyword

#### **import**

- Allows the import of all function from module
- Not recommended

import math as m print(m.sqrt(100)) print(m.log10(100))

#### **from**

- Allows the import of a individual function from module
- Recommended

from math import sqrt as sq, log10 as lg print(sq(100)) print(lg(100))

### What we will toke about?

- Modules
- **Characters**
- Strings
- Formatting Strings
- Regular expressions

#### Characters

- Character representation
	- a translation scheme is used which maps each character to its representative number
- Schems
	- ASCII
		- covers the common Latin characters
	- Unicode
		- provide a numeric code for every possible character, in every possible language, on every possible platform
- Functions
	- chr() Converts an integer to a character
	- ord() Converts a character to an integer Example:

print(ord('a')) print(chr(97))

# Strings

- Arrays of characters
- Can be defined
	- Using " or '
- Example
	- 'a valid string', not 'an invalid string'
	- "a valid string"
	- "another' valid string"
	- 'another "valid string'
	- "not a valid string'

### Escape characters

- Charter with special meaning
- Formed from \ followed from a character
- Example
	- Use " inside a string specified using "
		- "a new \"cuvant\""
	- New line \n
		- "first line\n second line"
	- Tab \t
	- Backspace \b
- For more details see: https://docs.python.org/2.0/ref/strings.html

# Strings

- An ordered characters sequence
	- Similar with list
	- Allow indexing
		- Accessing character ay position
		- Slicing
- Example

S="hello  $S[0]$  -> h  $S[1]$  -> e S[::-1] -> olleh  $S[1:3]$  -> el

- Number of characters into a string
	- $\cdot$  len()
- Example S="hello" print(len(s))  $\rightarrow$  5

# Other String Methods

- $+$ 
	- Concatenates 2 string values
- Example

S1="ab"

S2="cd"

S1+S2 -> "abcd"

- \*
	- Multiply a string value
- Example S1="ab" S1\*3 -> "ababab"

# Strings. Immutable

- Immutable
	- in order to change the content of an object a new object is created
- Example

S="course"

S[0]="C" -> ERROR: 'str' object does not support item assignment

Possible solution  $S = "C" + S[1:]$ 

# Other String Methods

- upper()/lower()
	- Transform a string to upper/lower cases
	- The functions are not destructive (do not change the content of the object)
- Example

 $S = "Hello"$ S.upper() -> "HELLO"

- split([separator[, max]])
	- Returns a list with elements from the string that are separated by *separator* (default value is space) having *max* elements (default value for *max* is -1 meaning all elements)
- Example

S="red green blue" s.split() -> ["red", "green', "blue"] S="red;green;blue" s.split(";") -> ["red", "green', "blue"]

# Other String Methods

- join(sequence)
	- Return a string that contains the elements of the sequence separated by the string value on which the function is applied
- Example

" ". join(["red", "green", "blue"]) -> "red green blue" " and ". join(["red", "green", "blue"]) -> "red and green and blue" " ".join([1,2,4]) -> ERROR expected sequence str

#### Exercise

• Write a program that draws the following triangle for input number *n.* For example for *n=4* the result is the following

\* \*\* \*\*\* \*\*\*\*

Solutions?

- 1. Using \* operator for strings
- 2. Using + operator for strings
- 3. Using formatted *print* function

- Remember: string are immutable
- How many string objects are creating in order to evaluate the following line?

 $S = "$  This " + " course " + " is " + " about " + " strings"

• What is result of evaluating the following sequence?  $A=10$ 

B=20

 $S=" a=" a=" a + " b=" + b$ 

- Method to insert values into a string
	- Preserve arguments order
	- Change arguments order
- Example

A=10 B=20  $S="a = \{\}$  b= $\{\}$ ".format(a, b) S="int value={} string value={}".format("abc", a)  $S="a=[1]$  b={2}".format(a, b)  $S="a=[2] b={1}$ ".format(a, b)

#### • Numbers

- Number of decimal digits  $F = 1.2334456$ #display first 2 decimals
	- print("f={:1.2f}".format(F))
- Padding numbers
	- $i=12$ #display number on 4 characters print("i={:4d}".format(i))

- Padding and alignment '{:>10}'.format('test') #align right '{:10}'.format('test') #align left  $'\{:\ \text{<10}\}$ '.format('test') # use in steed of space '{:^10}'.format('test') # center
- Truncating long strings '{:.5}'.format('xylophone')

### Formatting with 'f' or 'r'

- Use f-string in seed of format name="Ana" age="20" print(f"Student {name} has {age}.")
- Use r- (raw) to disable escape sequence print("ana\has\n apples\n") => ana has apples print(r "ana\has\n apples\n") => ana\has\n apples\n

# Usual String Operations

- Checking if a substring belongs to a string
	- Solution
		- Implement your own search algorithm
		- Use predefined functions from the language
			- Example
				- find() returns the index of the fist appearebce of the substring in string

# Usual String Operations

- Verify if a string is in correct format
	- A value is an e-mail address
	- A date is entered in the correct format
- Split a string by a delimiter
	- comma separated values information
	- Find the words from a sentence

# Regular Expressions - Regex

- A compact notation for. String representation
- Defined using a mini-language
	- Depends on programming language
	- Independent of programming language
- Useful
	- Validating string format
	- Splitting strings after a criteria
	- Searching
	- Searching and replacing

# Regex Characters

- Used to search an exact string
	- Example regex= 'abc'
		- aabcc
		- ababc
		- aabbcc
- Escape characters
	- $\bullet \setminus \cdot^{\wedge}$ \$?+\*{}[]()|
	- Have a significance if they are encountered inside a regex
	- Example: regex=ab+c #match multile b instances 'b+'
		- aabcc
		- ababc
		- aabbcc

## Regex Characters

- Escape characters
	- $\bullet \ \backslash \ .$  ^\$?+\*{}[]()|
	- Have a significance if they are encountered inside a regex
	- Example: regex=a[bc]d #match multile b instances 'b' or 'c'
		- abd
		- acd
		- abcd
		- $\rightarrow$  acbd
		- aabdddd
		- acdd

# Regex Characters

- Escape characters
	- $\bullet \ \backslash \ .$  ^\$?+\*{}[]()|
	- Example
		- [0-9] matching a digit
		- [^0-9] matching any character that us not a digit

#### Regex Characters – shortcuts

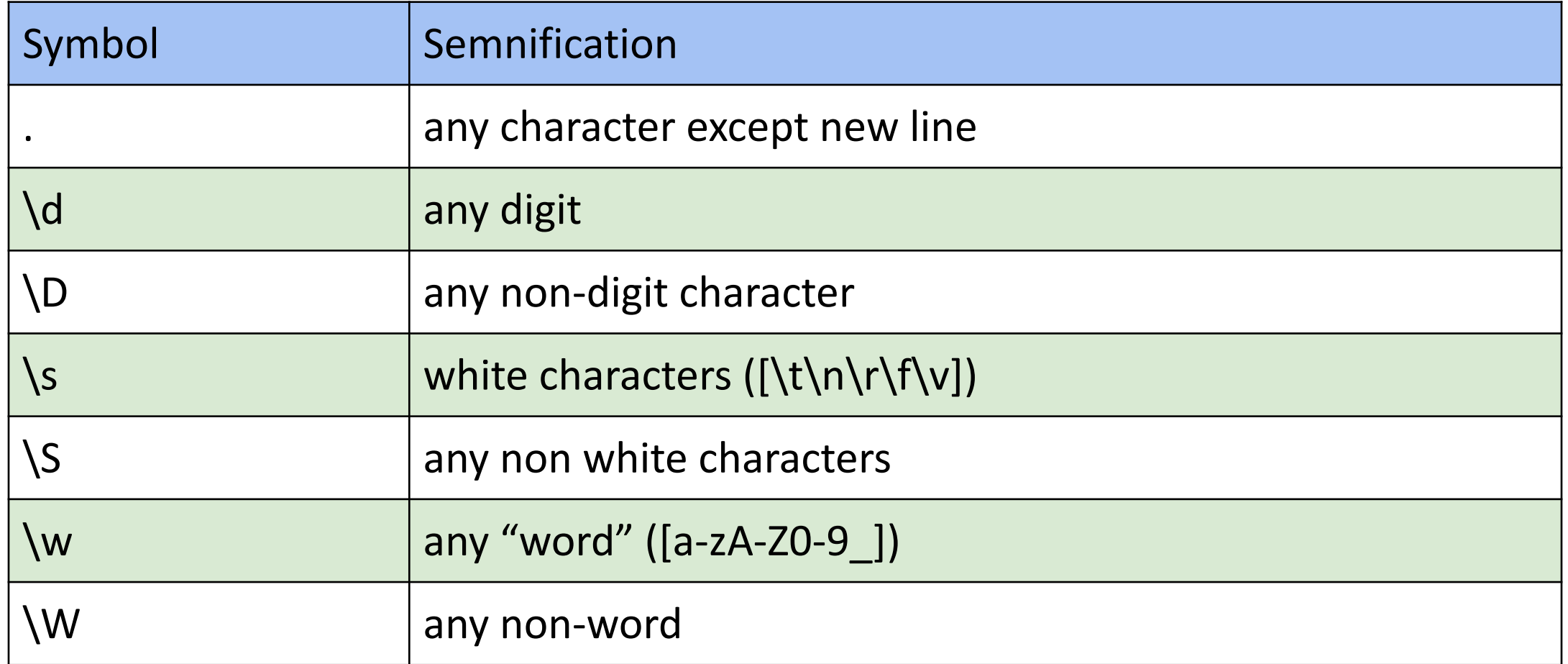

# Regex. Example

- Regex to identify/validate dates into a text
	- *15/10/2018*
	- *Regex="*[0-9][0-9]/[0-9][0-9]/[0-9][0-9][0-9][0-9]*"*
	- *Regex="\d\d/\d\d/\d\d\d\d"*
	- *Regex="\d{1,2}/\d{1,2}/\d{4,4}"*
- Regex to validate e-mail
	- Formed: any letter, digit and  $\Box$ , followed by  $\omega$ 
		- *Regex="*\w@[a-z] "
		- string: marian@google.com
		- result: n@g

#### Regex - Quantifiers

- Syntax: {min,max}
	- Say how many times the expression is repeating
	- Example
		- regex  $a{1,1}a{1,1}$  =>aa
		- regex  $a\{1,2\}$  > a or aa
- For an exact number of repetitions it is enough {number}
- If no specifiers, the default value is 1

### Regex - Quantifiers

- {0,1} equivalent with ?
	- example: regex ab{0,1}c
	- example: regex ab?c
- $\{1,n\}$  equivalent with  $+$ 
	- At list one appearence
- {0,n} equivalent with \*
	- Any number of repeated apparences included none

## Regex. Example

- Regex to validate e-mail
	- Formed: any letter, digit and  $\Box$ , followed by  $\omega$ 
		- *Regex="\w@[a-z]*"
		- string: marian@google.com
		- result: n@g

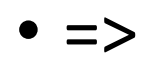

- **Regex="** \w+@[a-z]+\.[a-z]+ "
- string: marian@google.com
- result: marian@google.com

# Python module for regular expressions

- Module **re**
- Usage
	- Define a pattern
		- Pattern = re.compile("regular expression")
	- Use different features
		- findall() returns a list with all appearances
		- match() search exact match
		- search $()$  search a appearance in the string

# Python module for regular expressions

• Example

• Find all dates value from text text=" Today 3/4/2017 was a day without any tests, next test will be on 4/11/2017" pattern=re.compile("*\d{1,2}/\d{1,2}/\d{4,4}") retVals = pattern.findall(text)*

*OR*

```
retVals = re.findall(pattren, text)
```
*OR*

```
retVals = re.findall(r"\d{1,2}/\d{1,2}/\d{4,4}", text)
```